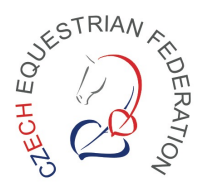

Vážení zástupci subjektů ČJF,

## VĚNUJTE PROSÍM ZVÝŠENOU POZORNOST TOMUTO DŮLEŽITÉMU SDĚLENÍ:

## **OBNOVA REGISTRACÍ A LICENCÍ 2017 PROBĚHNE ZCELA JINAK, NEŽ DOSUD!**

V souvislosti s přechodem ČJF na nový IT systém pro vedení základní agendy o subjektech, osobách, koních, sportovních licencí, vzdělávání a sportovního kalendáře nazvaného "Jezdecký informační systém" neboli zkráceně "JIS", Vám zasíláme důležité informace ohledně zásadní změny, ke které dojde od 1.1.2017 a která se týká způsobu prodlužování licencí a registrací členů:

- neobdržíte od oblastního sekretáře přehled o svých členech a koních, který Vám pravidelně k počátku nového roku chodil
- veškeré přehledy o členské základně, koních i licencích naleznete po přihlášení v JISu
- celou agendu subjektu si budou pověření zástupci spravovat sami přímo v JISu
- platby bude možné provádět platební kartou (nejrychlejší platba), převodem z účtu nebo složenkou na základě vygenerovaných platebních příkazů. Ihned po spárování platby bude v JISu vše automaticky aktivováno.
- pořadatelé závodů si budou v JISu sami zadávat závody (žádat o zařazení do kalendáře)
- nebudou existovat papírové licenční kartičky, členské hobby kartičky ani prodlužovací licenční známky. Pouze u nově registrovaných koní si zástupce subjektu vytiskne registrační známku a nalepí ji do průkazu koně (vyžaduje SVS pro jednoznačnou identifikaci koně)
- hobby závody budou součástí sportovního kalendáře, přihlašování na ně půjde přes Online přihlašovací systém (pro neexistenci hobby kartiček to bude jediný způsob ověření osoby, že je členem ČJF) a bude nutné do systému registrovat všechny hobby koně (registrace koně bez vystavení licence je zcela zdarma)

## **Internetová adresa Jezdeckého Informačního systému (JIS) je:**

**http://www.jezdectvi.org**

Další kroky nezbytné k aktivaci účtu Vašeho subjektu v JISu:

- součástí tohoto dopisu je formulář "Pověření korespondenta správou subjektu v JISu"
- tento formulář je nutné vyplnit, **podepsat právoplatným statutárním zástupcem** subjektu a doručit zpět oblastnímu sekretáři v papírové podobě (dopisem) nebo naskenovaný elektronicky (e-mailem). Ke správě subjektu vybírejte osoby, které zvládnou práci s internetovým portálem JIS.

## **Česká jezdecká federace**

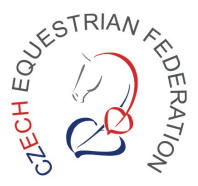

- je možné se přihlásit do pilotního provozu, který začne 30.11.2016. Pokud máte zájem se zúčastnit pilotního provozu, zaškrtněte na formuláři tuto možnost, přihlašovací údaje do JISu pověřená osoba obdrží do několika dnů po vrácení formuláře sekretáři a bude možné si práci s JISem vyzkoušet ještě před spuštěním ostrého provozu
- všechny ostatní pověřené osoby obdrží přihlašovací údaje v prvním lednovém týdnu doporučeným dopisem
- v průběhu ledna budou probíhat školení uživatelů JISu. Nápověda k jednotlivým úkonům bude po spuštění ostrého provozu přímo v menu JISu
- v případě dotazů a nejasností je možné se obracet na Vašeho oblastního sekretáře nebo na IT pracovníka ČJF pana Dana Žocha (it $@$ cjf.cz), tel: 724 511 133
- všem doporučujeme zaregistrovat se do skupiny uživatelů JISu na sociální síti Facebook: https://www.facebook.com/groups/jezdeckyis

V Praze, dne 22.11.2016

 Martin Blažek manažer IT Komise ČJF